Répertoire des ressources pour le choix, l'élaboration et la passation des évaluations à distance

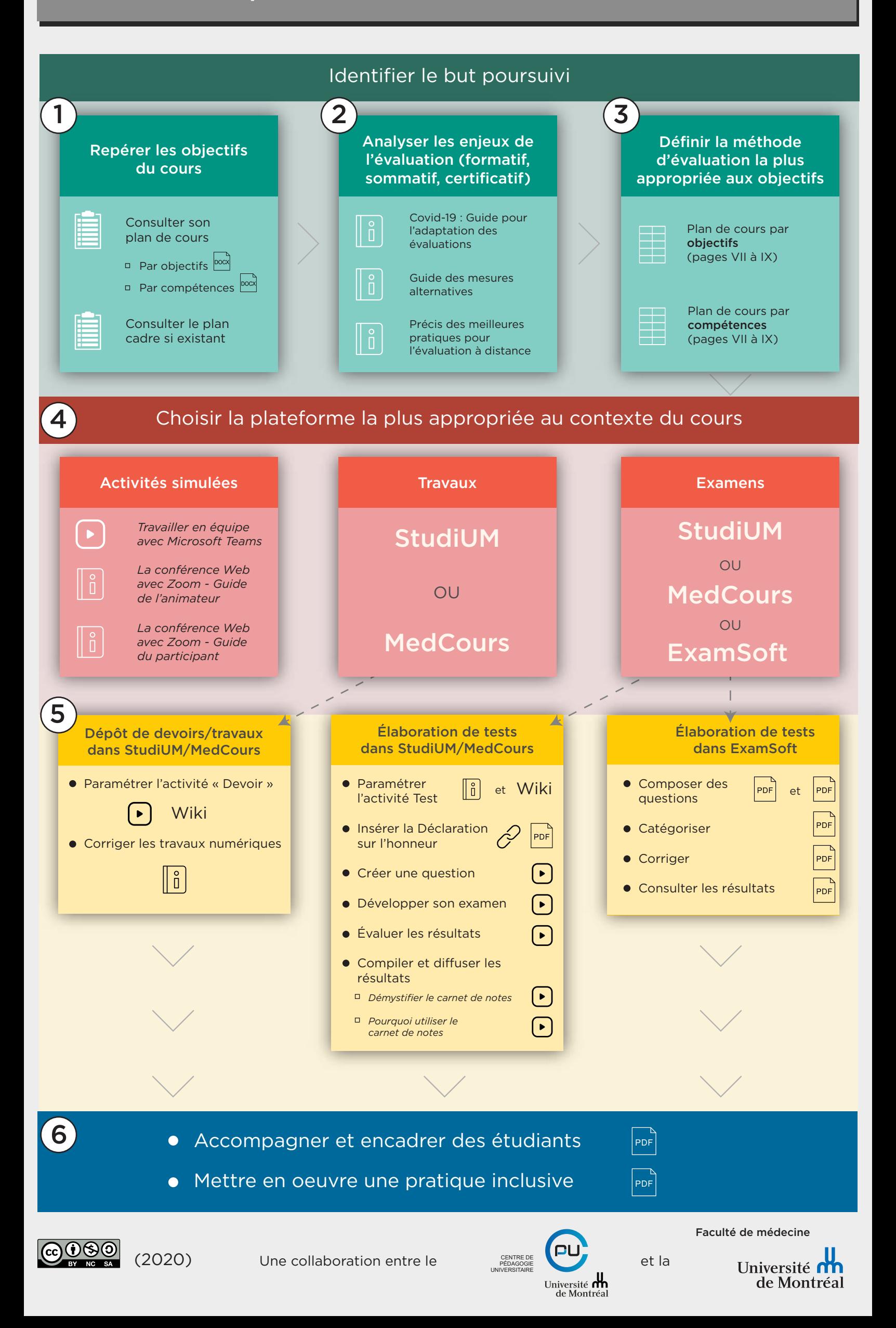